## 4

2. Plot the polynomial  $y = -0.001x^4 + 0.051x^3 - 0.76x^2 + 3.8x - 1.4$  in the domain  $1 \le x \le 14$ .

## **Solution**

```
p=[-0.001 0.051 -0.76 3.8 -1.4];x =linspace (1, 14, 200);
y = polyval(p, x);plot(x, y)xlabel('x')ylabel('y')
```
Use MATLAB to carry out the following multiplication of polynomials:

 $(x + 1.4)(x - 0.4)x(x + 0.6)(x - 1.4)$ 

Plot the polynomial for  $-1.5 \le x \le 1.5$ .

## **Solution**

```
p1=[1 1.4]; p2=[1 -0.4]; p3=[1 0.6]; p4=[1 -1.4];p12 = conv(p1, p2);p34 = conv(p3, p4);p=conv(p12, p34)x =linspace (-1.5, 1.5, 200);
y = polyval(p, x);
plot(x, y)xlabel('x')\foralllabel('\forall')
```
 $p =$ 

1,0000  $0.2000 -2.2000 -0.3920 0.4704$  4

Divide the polynomial  $x^4 - 6x^3 + 13x^2 - 12x + 4$  by the polynomial  $x^3 - 3x^2 + 2$ .

# **Solution**

 $u=[1 -6 13 -12 4];$  $v=[1 -3 2];$  $[q, r] =$ deconv $(u, v)$  $\mathtt{q}$  =  $1 -3$  2

$$
\mathbf{r} = \begin{bmatrix} 0 & 0 & 0 & 0 & 0 \end{bmatrix}
$$

## 4

Write a user-defined MATLAB function that determines the vector connecting two points  $(A \text{ and } B)$  where  $(\forall = B - A)$ . For the function name vector. The input arguments to the function are vectors A and B, each with the Cartesian coordinates of points  $A$  and  $B$ . The output  $\nabla$  is the vector from point A to point B. If points A and B have two coordinates each (they are in the  $x \nu$  plane), then V is a two-element vector. If points A and B have three coordinates each (general points in space), then  $\nabla$  is a three-element vector. Use the function vector for determining the following vectors.

(a) The vector from point  $(0.5, 1.8)$  to point  $(-3, 16)$ .

(b) The vector from point  $(-8.4, 3.5, -2.2)$  to point  $(5, -4.6, 15)$ .

## **User-defined function:**

 $\Box$  function V=vector (A, B)  $\Box$ : Vector is function that determines the vector connecting two points (A and B) %The input arguments to the function are vectors A and B -%The output V is the vector from point A to point B  $-$  V=B-A:

**Command Window:**

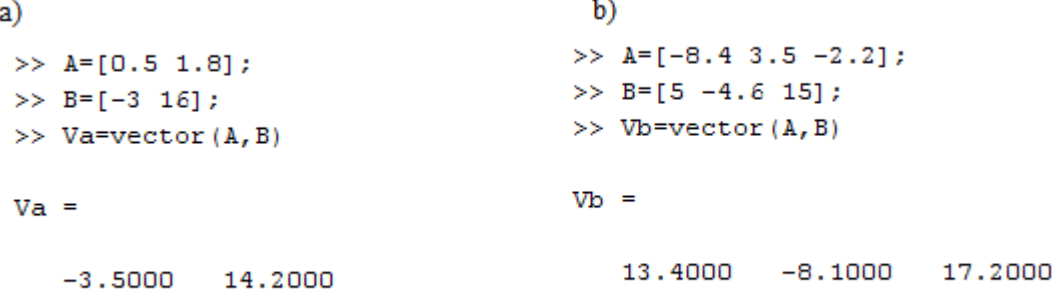

## **Q2/**

Write a function that calculates the distance between two points  $A(r_A, \theta_A)$  in a plane when the position of the points is given in polar coordinates.

$$
d = \sqrt{r_A^2 + r_B^2 - 2r_A r_B \cos(\theta_A - \theta_B)}
$$

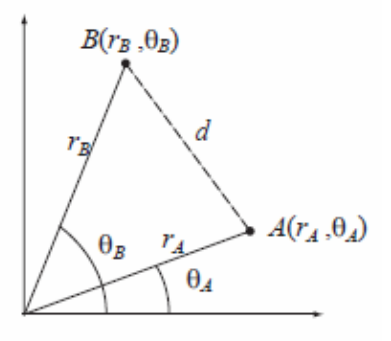

- a) Use the anonymous function between point  $A(2, \pi/6)$  and point  $B(5, 3\pi/4)$ .
- b) Use the inline function between point  $A(2, \pi/6)$  and point  $B(5, 3\pi/4)$ .
- c) Use A user-defined function (name it distance) between point  $A(2, \pi/6)$  and point  $B(5, 3\pi/4)$ .

## **a) anonymous function**

#### **Command Window:**

>> d=  $[0 (rA,theta, rB,thetaB)$  sqrt(rA^2+rB^2-2\*rA\*rB\*cos(thetB-thetA))

 $d =$ 

 $($ rA, thetA, rB, thetB) sqrt(rA^2+rB^2-2\*rA\*rB\*cos(thetB-thetA))

>> a =  $d(2, pi/6, 5, 3*pi/4)$ 

 $a =$ 

5.8461

**b) inline function Command Window:**

```
4 
>> d=inline('sqrt(rA^2+rB^2-2*rA*rB*cos(thetB-thetA))')
d =Inline function:
     d(rA, rB,thetaA,thetaB) = sqrt(rA^2 + rB^2 - 2*rA*rB*cos(thetB -thetaA))\gg d(2, 5, pi/6, 3*pi/4)ans =5.8461
```
# **c)**

## **User-defined function:**

```
\Box function d=distance (rA, thetA, rB, thetB)
\Box*distance is function that determines the distance between two points in ...
 %polar coordinates
 \input arguments(rA,thetA,rB,thetB)polar coordinates point A(rA,thetA) and
 *point B(rB, thetB)
-% d is output argument
\frac{1}{2}sqrt(rA^2+rB^2-2*rA*rB*cos(thetB-thetA))
```
## **Command Window:**

>> distance  $(2, pi/6, 5, 3*pi/4)$ 

 $d =$ 

5.8461